# **ED - Network File Systems Gérard Florin**

## **Exercice I : Désignation des fichiers dans le système de fichiers répartis NFS**

 **NFS (Network File system) est un système de gestion de fichiers répartis. Pour définir une arborescence de fichiers répartie, il permet de construire la vue locale de l'arborescence des fichiers qu'a un utilisateur en utilisant une technique de montage d'arborescence. La vue d'un utilisateur est donc une vue logique.** 

**I.1. Rappelez brièvement les principes de la désignation des fichiers en NFS et du montage d'arborescence .** 

**I.2. Quels sont les avantages et les inconvenients de cette technique ?** 

#### **I.3. Soit la configuration suivante :**

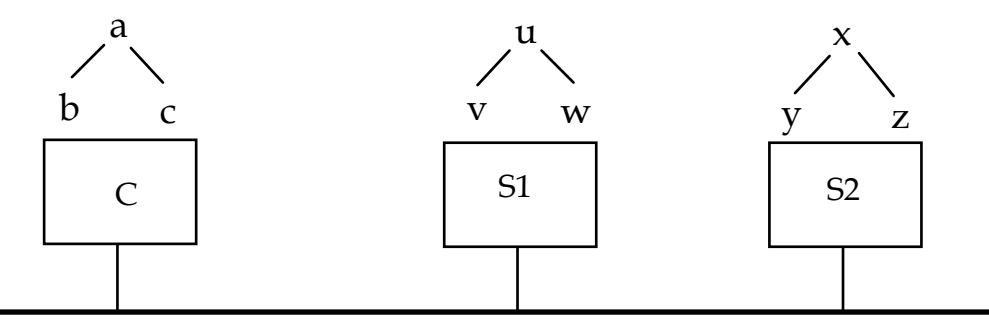

**On dispose des opérations suivantes :** 

**. une opération "monter" permet d'attacher des arborescences d'une machine serveur sur une machine client:** 

 **monter <serveur> : <chemin absolu d'un répertoire> sur <chemin absolu d'un répertoire local>** 

exemple : sur le site C, l'opération monter S1:/u sur /a/c donne :

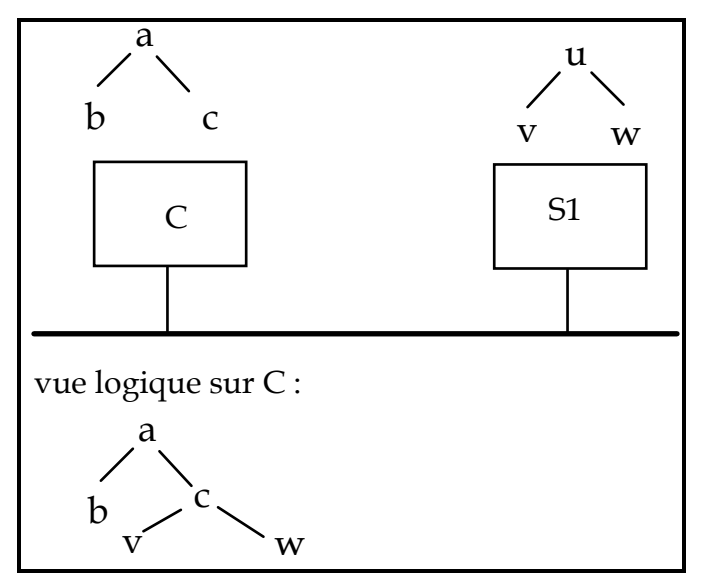

**Lors du montage, les deux noeuds u et c coincident. C'est le noeud local (ici c) qui impose son nom, mais le contenu de c correspond maintenant au contenu de u (v et w ici), les anciens fichiers de c ne sont plus visibles.** 

**. une opération qui permet de lister le contenu d'un répertoire :** 

**contenu <chemin d'accès à un répertoire>** 

 **Rappelons que comme dans tout système de fichiers arborescent un chemin d'accès peut être defini en absolu. Par exemple sur la machine C, contenu /a/c donne à l'utilisateur ce que contient le répertoire c soit v et w. Le chemin d'accès peut être défini en relatif par rapport à la position courante. La position courante étant le répertoire a la commande "contenu ./c" donne le même résultat que précédemment ( le point "." désigne le répertoire courant d'où l'utilisateur exécute la commande. I. 3.1. On considére la suite de commandes 3.1.** 

 **Sur le site C : monter S1:/u sur /a/c Sur le site C : monter S2:/x sur /a/c/w** 

**Quel est le résultat de ce montage (quelle est l'arborescence vue par le client C)? Commentez votre réponse. Que donne la commande "contenu /a/c"?** 

**I.3.2. On considère la suite de commandes 2** 

 **Sur le site S1 : monter S2:/x sur /u/w Sur le site C : monter S1:/u sur /a/c** 

**Quel est le résultat de ce montage vu par le client C. Commentez votre réponse. Que donne la commande contenu /a/c?** 

**I.4. On cherche les principes d'un algorithme permettant le parcours du chemin d'accès à un fichier (celui-ci étant défini en absolu)** 

**I.4. 1 Donnez brièvement les principes d'une solution itérative de parcours I.4. 2 Donnez brièvement les principes d'une résolution récursive du chemin d'accès à un fichier. Est-ce que cette méthode s'applique bien quand on utilise une technique de montage d'arborescence comme dans NFS** 

#### **Exercice II : Système de fichiers répartis NFS et réplication**

**On souhaite modifier le système de fichiers répartis NFS de manière à permettre pour certains fichiers d'un type particulier l'existence de plusieurs copies des disques différents afin d'avoir une meilleure tolérance aux pannes. On aura donc par exemple la configuration suivante pour deux copies :** 

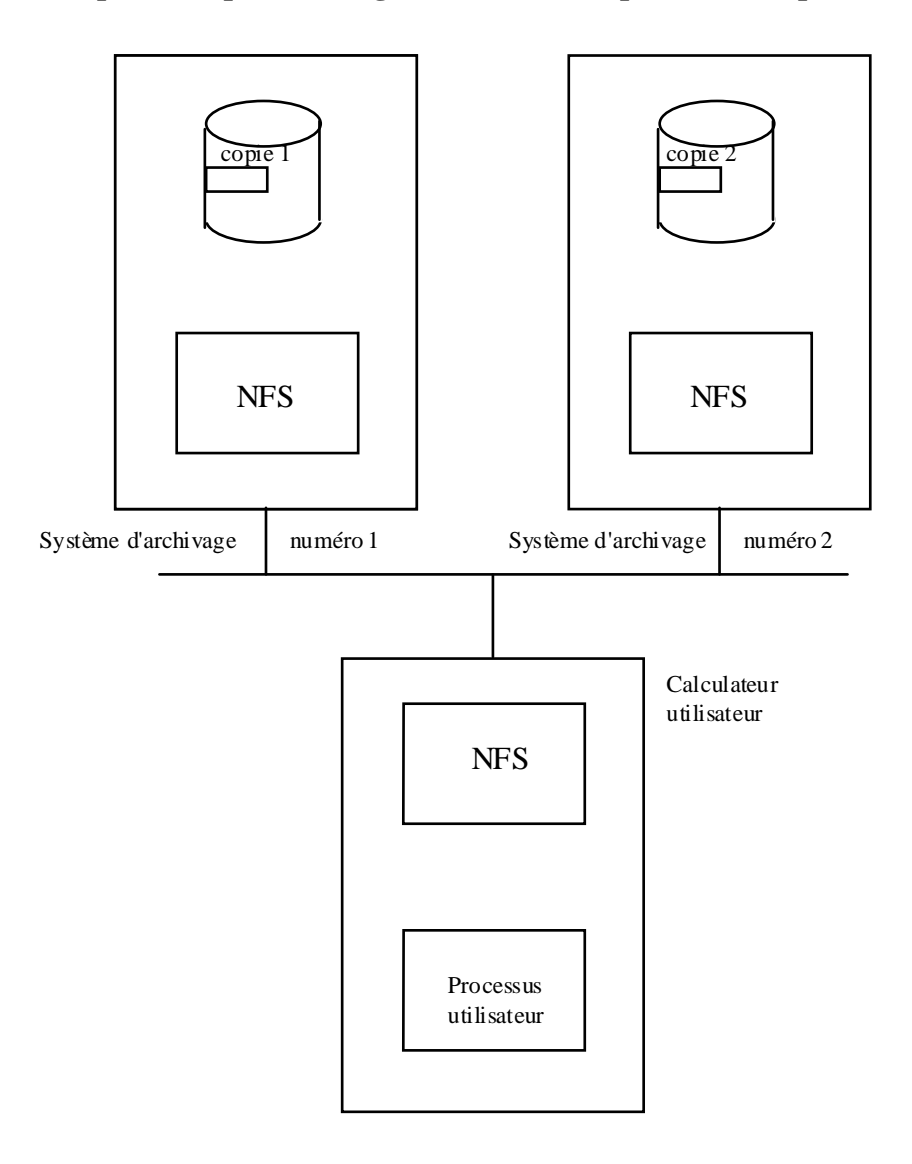

**Dans tout le texte qui suit on considère pour simplifier que les fichiers ne sont pas partagés entre plusieurs utilisateurs.** 

### **Question II.1**

**II.1.1 Rappelez les principes généraux du fonctionnement de NFS** 

**I.1.2 NFS est un système de fichiers répartis "sans état". Rappelez les principes essentiels du fonctionnement "sans état" en particulier comment sont exécutées les requêtes successives sur les systèmes d'archivages.**

**I.1.3 Le mode de fonctionnement "sans état" autorise une technique simple de traitement des pannes du serveur au niveau du RPC. Quelle est elle ? Expliquez pourquoi elle est tout à fait adaptée au mode "sans état".** 

**Question II.2 Dans le système de fichiers répliqués basé NFS proposez une méthode efficace pour la réalisation des opérations de lecture.** 

**Question II.3** 

**Proposez une méthode de réalisation des opérations d'écriture qui utilise une diffusion de la requête à tous les systèmes d'archivage.**